#### JSP

#### Prof.Chintan Dave

# What is JSP?

- JavaServer Pages (JSP) is a server-side programming
- technology that enables the creation of dynamic,
- platform-independent method for building Web-
- based applications. JSP have access to the entire
- family of Java APIs, including the JDBC API to access enterprise databases

### Why Use JSP?

JSP allows embedding Dynamic Elements in HTML

- JSP are always compiled before it's processed by the server unlike CGI/Perl
- Uses Apis- Java APIs, including JDBC, JNDI, EJB

Uses an MVC Architrecture

Applications/Advantage Vs Other **Technologies** 

- **vs. Active Server Pages (ASP)- It is Pure Java**  where as ASP Uses MS Lagunages...
- **vs. Pure Servlets: Less Statements more Out Comes.**
- vs. JavaScript: Client Side... Server Side **Scenarios.**
- **vs. HTML:- Regular HTML, of course, cannot contain dynamic information**

### JSP Architecture

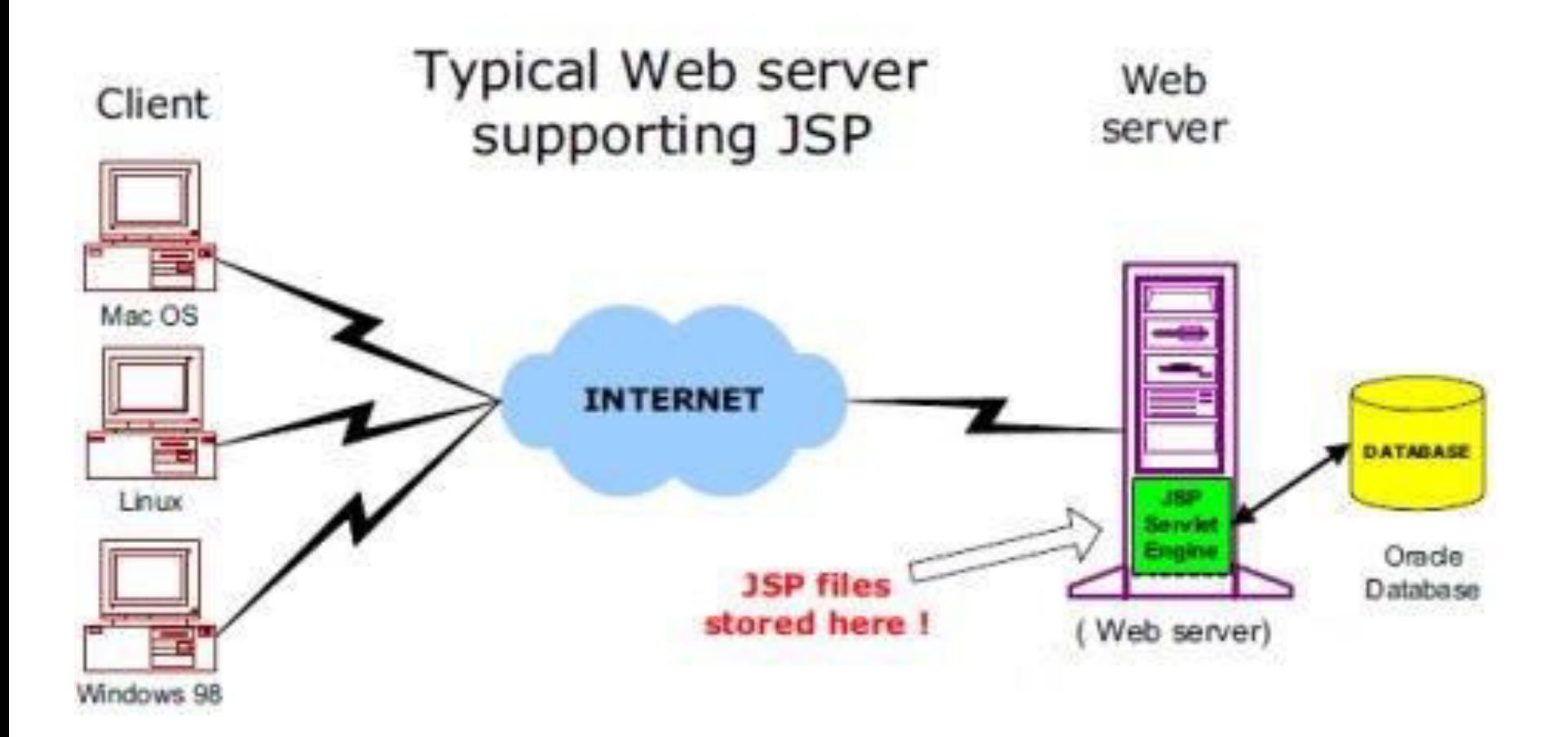

# How it Processes

- 1. your browser sends an HTTP request to the web server
- 2. web server recognizes that the HTTP request is for a JSP page and forwards.
- 3. JSP engine loads the JSP page from disk and converts it into a servlet content.
- 4. JSP engine compiles the servlet into an executable class and forwards the original request.
- 5. web server forwards the HTTP response to your browser in terms of static HTML content

### Graphical Aspects..

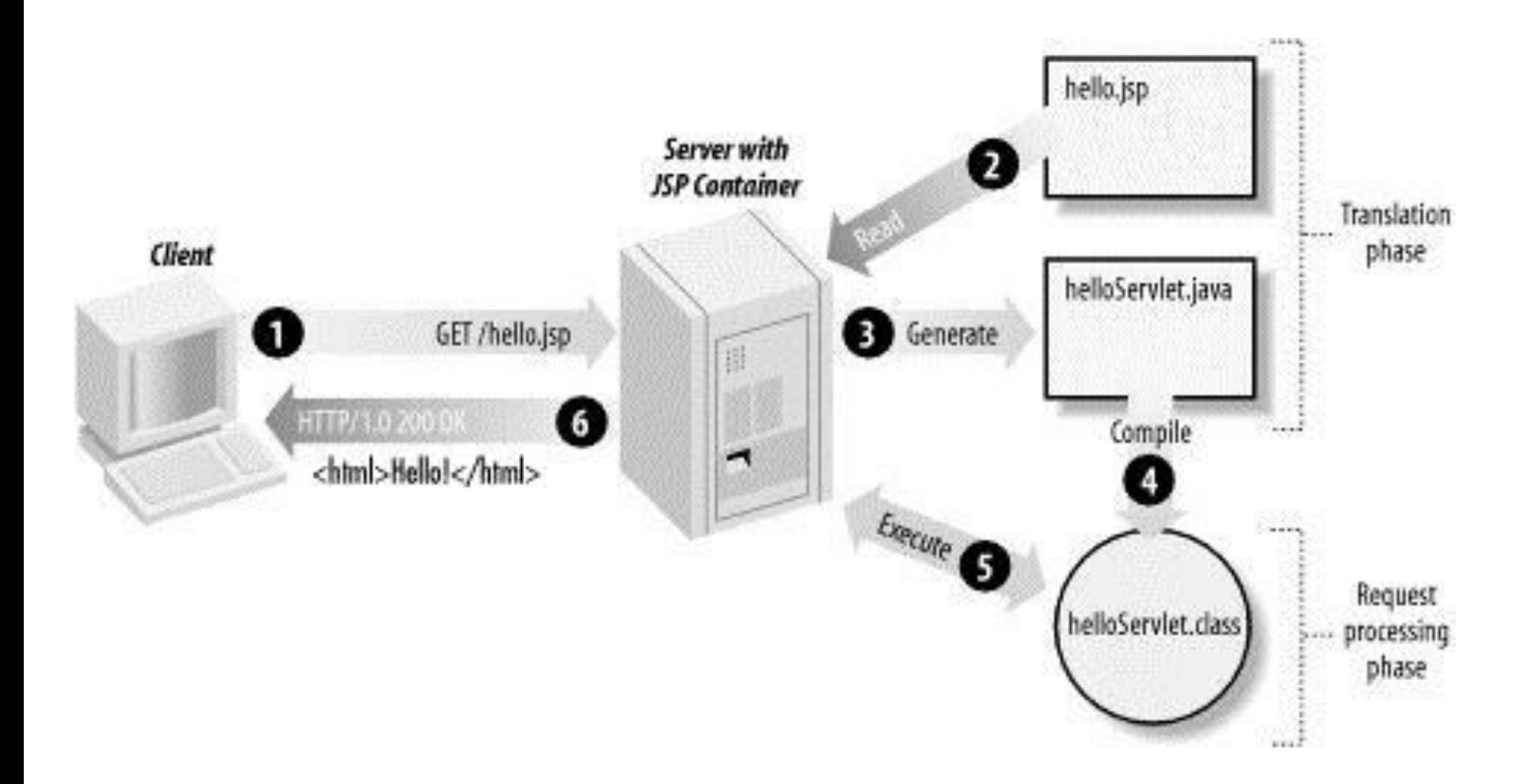

### JSP - Life Cycle

- Compilation
- Initialization
- Execution
- Cleanup

Are the main Paths for JSP……

# JSP Life Cycle(Conti..)

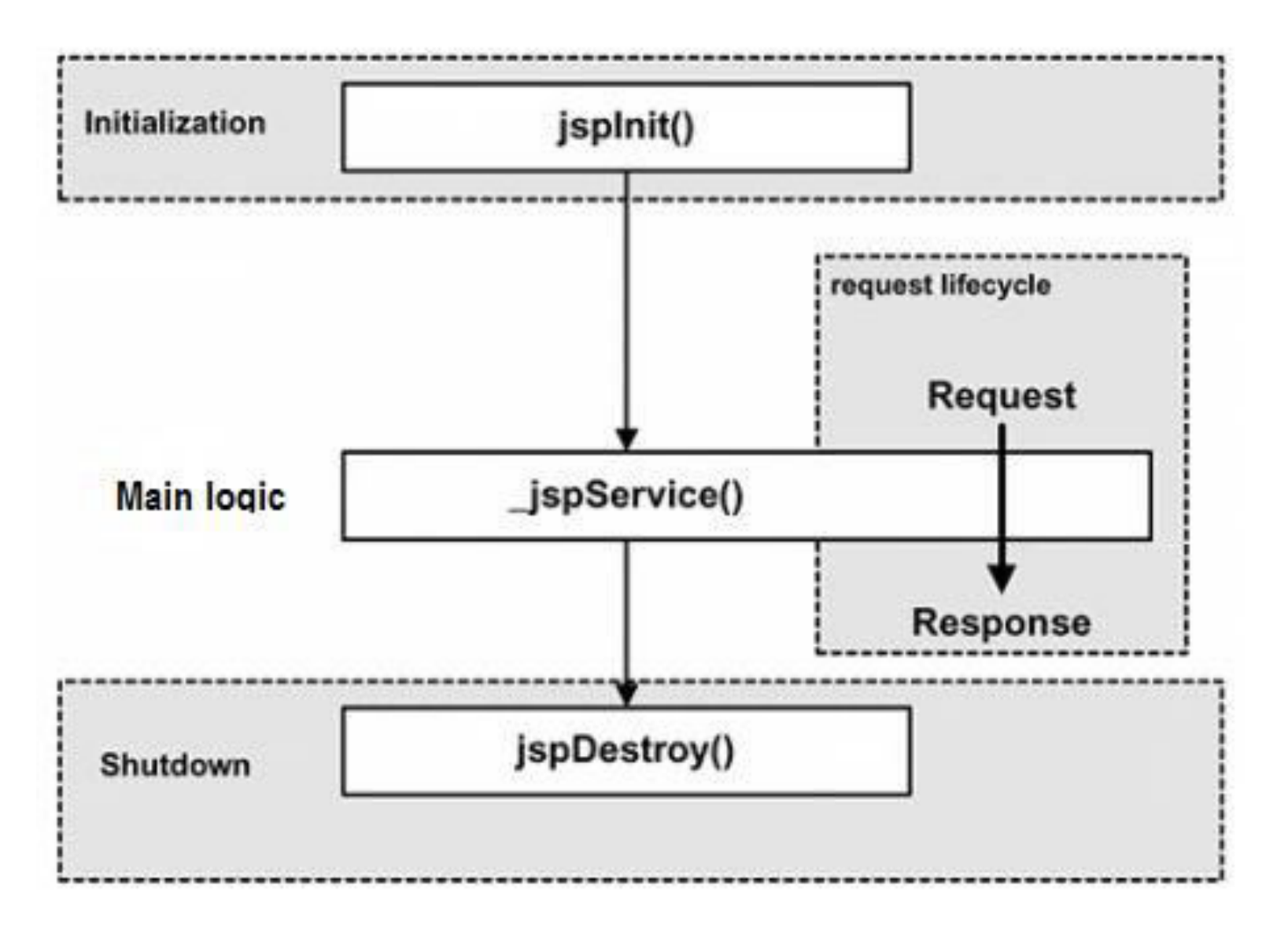

### JSP Compilation

- When a browser asks for a JSP, the JSP engine first checks to see whether it needs to compile the page
- The compilation process involves three steps: 1.Parsing the JSP.
- 2.Turning the JSP into a servlet.
- 3.Compiling the servlet.

# JSP Initialization

 container loads a JSP it invokes the jspInit() method before servicing any requests. If you need to perform JSP-specific initialization, override the jspInit() method. public void jspInit(){

```
// Initialization code... }
```
{

Typically initialization is performed only once and as with the servlet init method:

Like Database Connections , File Open Operations etc..

#### JSP Execution

- the JSP life cycle represents all interactions with requests until the JSP is destroyed.
	- the JSP engine invokes the **\_jspService()** method in the JSP. When browser sends Request.

- void \_jspService(HttpServletRequest request, HttpServletResponse response) { // Service handling code... }
- Works with GET,POST,DELETE….

# JSP CleanUp

- The destruction phase of the JSP life cycle represents when a JSP is being removed from use by a container.
- The **jspDestroy()** method is the JSP equivalent of the destroy method for servlets.
- public void jspDestroy()

```
{ 
// Your cleanup code goes here. 
 }
```